# Årsredovisning

### Skarpöborgs Fastighetsägarförening u.p.a

702001-9498

Styrelsen för Skarpöborgs Fastighetsägarförening u.p.a får härmed lämna sin redogörelse för föreningens utveckling under räkenskapsåret 2022-01-01 - 2022-12-31.

Om inte annat särskilt anges, redovisas alla belopp i hela kronor (sek).

| INNEHÅLLSFÖRTECKNING     | SIDA  |
|--------------------------|-------|
| - Förvaltningsberättelse | 2 - 3 |
| - Resultaträkning        | 4     |
| - Balansräkning          | 5 - 6 |
| - Noter                  | 7 - 8 |
| - Underskrifter          | 8     |

### FÖRVALTNINGSBERÄTTELSE

### **VERKSAMHETEN**

### Allmänt om verksamheten

Föreningens verksamhet är att efter förvärv av Hovrättsnotarien B. Svenonius tillhöriga vägar, parkanläggningar, bryggor, brunnar och badhus m.m inom Skarpöborgs Villaområde i Vaxholms kommun, Stockholms län, till främjande av förenings - medlemmarnas intressen förvalta och underhålla egendomen samt bedriva därmed förenlig verksamhet. När det gäller Tennisparken är Svenonius villkor för hans gåva till Skarpöborgs Fastighetsägarförening att tomten skall vara en lek- och idrottsplats för Skarpöborgs ungdom. Detta sammantaget gör att Styrelsen ser som sin huvuduppgift att bedriva en verksamhet som leder till "Ett levande Skarpö".

Föreningen äger följande fastigheter: Vaxholm Skarpö 1:49 (ovanför Tennisparken), 1:102 (Badplatsen), 1:103 (Tennisparken), 1:104 (Skarpöviksbryggan), 1:125 (Stegesundsbryggan), 1:261(obestämd fastighet om 37 kvm vid 1:68). Därutöver förvaltar föreningen flera samfällt ägda områden såsom vänthuset vid Skarpöborgsbryggan och trappstigarna.

I föreningens område ingår drygt 100 fastigheter och föreningen har ca 100 medlemmar - en medlem/fastighet.

### **STYRELSEN**

Den styrelse som valts under verksamhetsåret har bestått av Michael Billow - ordförande, Hjalmar Litzén - vice ordförande, Viktor Ewalds - ekonomiansvarig, Torkel Sintorn - bryggfogde, Ann-Charlotte Sjöstedt - vattenfogde samt allmänna platser, Oscar Skog - tennisfogde, Tua Ullerstam - suppleant, Atle Johansson - suppleant.

Styrelsen har hållit sex stycken protokollförda möten under verksamhetsåret.

### INSATSER UNDER ÅRET

Under verksamhetsåret har bland annat följande åtgärdats

- Tennisskolan har genomförts för ungdomar samt vuxna på sedvanlig tid, veckan efter midsommar.
- Underhåll av de allmänna ytorna har skett i form av repris av föregående års fixardag där alla medlemmar varit inbjudna till att hjälpa till. Nu har majoriteten av de insatser som har identifierats av styrelsen åtgärdats med ideell arbetskraft.
- Parkeringsfrågan har utretts och klarlagts. Det innebär att alla parkeringsfrågor gällande fastigheterna med fastighetsbeteckning S1, S4 och S5 framledes skall hanteras av Vägföreningen.
- · Utegym har färdigställts.
- Bygglovshandlingar för den paviljong som skall ersätta den befintliga dansbanan har framtagits. Upphandling och finansiering i form av "Crowdfunding" har påbörjats.
- Dialog har fortsatt och fördjupats med våra två vänföreningar Skarpö vänner och Vägföreningen i syfte att få till ett bättre samarbete och förståelse för det arbete som bedrivs i respektive förening samt samordning av insatser ur ett helhetsperspektiv.

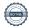

### FLERÅRSÖVERSIKT

Beloppen i flerårsöversikten är angivna i tusental kronor om inte annat anges.

|                                   | 2201-2212 | 2101-2112 | 2001-2012 | 1901-1912 |
|-----------------------------------|-----------|-----------|-----------|-----------|
| Nettoomsättning                   | 219       | 224       | 252       | 317       |
| Resultat efter finansiella poster | -18       | -5        | 45        | 162       |
| Soliditet %                       | 97        | 97        | 93        | 91        |

### FÖRÄNDRINGAR I EGET KAPITAL

|                                    | Allmänna<br>platser | Tennisfond | Bryggfond | Vattenfond | Årets<br>resultat |
|------------------------------------|---------------------|------------|-----------|------------|-------------------|
| Belopp vid årets ingång            | 219 310             | 62 545     | 408 185   | 55 064     | -1 048            |
| Resultatdisposition enligt förenir | ngsstämman:         |            |           |            |                   |
| Balanseras i ny räkning            | -1 048              |            |           |            | 1 048             |
| Årets resultat                     |                     |            |           |            | -1 237            |
| Belopp vid årets utgång            | 218 262             | 62 545     | 408 185   | 55 064     | -1 237            |

### **RESULTATDISPOSITION**

Medel att disponera:

| Balanserat resultat       | 744 056 |
|---------------------------|---------|
| Årets resultat            | -1 237  |
| Summa                     | 742 819 |
|                           |         |
| Förslag till disposition: |         |
| Balanseras i ny räkning   | 742 819 |
| Summa                     | 742 819 |

Föreningens resultat och ställning framgår av efterföljande resultat - och balansräkning med noter.

## RESULTATRÄKNING

1

|                                                       |   | 2022-01-01<br>2022-12-31 | 2021-01-01<br>2021-12-31 |
|-------------------------------------------------------|---|--------------------------|--------------------------|
| Rörelseintäkter, lagerförändringar m.m.               |   |                          |                          |
| Nettoomsättning                                       | 2 | 219 140                  | 224 210                  |
| Summa rörelseintäkter, lagerförändringar m.m.         |   | 219 140                  | 224 210                  |
| Rörelsekostnader                                      |   |                          |                          |
| Övriga externa kostnader                              | 3 | -151 181                 | -126 576                 |
| Personalkostnader                                     | 4 | -13 562                  | -8 139                   |
| Av- och nedskrivningar av materiella och immateriella |   | -72 869                  | -94 199                  |
| anläggningstillgångar                                 |   |                          |                          |
| Summa rörelsekostnader                                |   | -237 612                 | -228 914                 |
| Rörelseresultat                                       |   | -18 472                  | -4 704                   |
| Finansiella poster                                    |   |                          |                          |
| Övriga ränteintäkter och liknande resultatposter      |   | 235                      | 0                        |
| Räntekostnader och liknande resultatposter            |   | 0                        | -344                     |
| Summa finansiella poster                              |   | 235                      | -344                     |
| Resultat efter finansiella poster                     |   | -18 237                  | -5 048                   |
| Bokslutsdispositioner                                 |   |                          |                          |
| Förändring av periodiseringsfonder                    |   | 17 000                   | 4 000                    |
| Summa bokslutsdispositioner                           |   | 17 000                   | 4 000                    |
| Summa boxsiatsaispositioner                           |   | 17 000                   | 4 000                    |
| Resultat före skatt                                   |   | -1 237                   | -1 048                   |
| Årets resultat                                        |   | -1 237                   | -1 048                   |
|                                                       |   |                          |                          |

1

|                                         |   | 2022-12-31 | 2021-12-31 |
|-----------------------------------------|---|------------|------------|
| TILLGÅNGAR                              |   |            |            |
| Anläggningstillgångar                   |   |            |            |
| Materiella anläggningstillgångar        |   |            |            |
| Byggnader och mark                      | 5 | 1          | 1          |
| Inventarier, verktyg och installationer | 6 | 41 640     | 6 407      |
| Förbättringsutgifter                    | 7 | 347 899    | 403 951    |
| Summa materiella anläggningstillgångar  |   | 389 540    | 410 359    |
| Summa anläggningstillgångar             |   | 389 540    | 410 359    |
|                                         |   |            |            |
| Omsättningstillgångar                   |   |            |            |
| Kortfristiga fordringar                 |   |            |            |
| Kundfordringar                          |   | 0          | 2 009      |
| Övriga fordringar                       |   | 3 001      | 0          |
| Summa kortfristiga fordringar           |   | 3 001      | 2 009      |
| Kassa och bank                          |   |            |            |
| Kassa och bank                          |   | 395 649    | 393 398    |
| Summa kassa och bank                    |   | 395 649    | 393 398    |
|                                         |   |            |            |
| Summa omsättningstillgångar             |   | 398 650    | 395 407    |
| SUMMA TILLGÅNGAR                        |   | 788 190    | 805 766    |

|                                              | 2022-12-31 | 2021-12-31 |
|----------------------------------------------|------------|------------|
| EGET KAPITAL OCH SKULDER                     |            |            |
| Eget kapital                                 |            |            |
| Bundet eget kapital                          |            |            |
| Medlemsinsatser                              | 1 070      | 1 070      |
| Summa bundet eget kapital                    | 1 070      | 1 070      |
| Fritt eget kapital                           |            |            |
| Eget kapital                                 | 744 056    | 745 103    |
| Årets resultat                               | -1 237     | -1 048     |
| Summa fritt eget kapital                     | 742 819    | 744 055    |
| Summa eget kapital                           | 743 889    | 745 125    |
| Obeskattade reserver                         |            |            |
| Periodiseringsfonder                         | 30 000     | 47 000     |
| Summa obeskattade reserver                   | 30 000     | 47 000     |
| Kortfristiga skulder                         |            |            |
| Leverantörsskulder                           | 227        | 1 196      |
| Skatteskulder                                | 0          | 7 425      |
| Övriga skulder                               | 10 074     | 1 020      |
| Upplupna kostnader och förutbetalda intäkter | 4 000      | 4 000      |
| Summa kortfristiga skulder                   | 14 301     | 13 641     |
| SUMMA EGET KAPITAL OCH SKULDER               | 788 190    | 805 766    |

### **NOTER**

### Not 1 Redovisningsprinciper

### Enligt BFNAR 2016:10

Årsredovisningen har upprättats enligt årsredovisningslagen och BFNAR 2016:10 Årsredovisning i mindre företag (K2).

### Materiella anläggningstillgångar

Nedan finns nyttjandeperioderna angivna för företagets materiella anläggningstillgångar.

|                                         | Procent | År |
|-----------------------------------------|---------|----|
| Inventarier, verktyg och installationer | 20      | 5  |
| Förbättringsutgifter                    | 10      | 10 |

| Not 2     | Specifikation intäkter / fonder | 2022    | 2021    |
|-----------|---------------------------------|---------|---------|
|           |                                 |         |         |
| Allmänt   |                                 | 52 620  | 54 000  |
| Tennis    |                                 | 45 470  | 50 310  |
| Bryggor   |                                 | 86 050  | 84 900  |
| Parkering |                                 | 35 000  | 35 000  |
| Summa     |                                 | 219 140 | 224 210 |

| Not 3 Specifikation kostnader | 2022    | 2021    |
|-------------------------------|---------|---------|
|                               |         |         |
| Drift / kostnad fonder        | 107 161 | 93 013  |
| Försäkringar                  | 9 665   | 9 464   |
| Kontorsmaterial               | 4 937   | 2 692   |
| Redovisning                   | 21 343  | 17 250  |
| Hemsida                       | 6 373   | 2 985   |
| Bankkostnad                   | 1 702   | 1 172   |
| Summa                         | 151 181 | 126 576 |

| Not 4 | Medelantalet anställda | 2022 | 2021 |
|-------|------------------------|------|------|

Föreningen har under året betalat ut lön till instruktörer i tennis för utförda reparations- och underhållsarbeten. I resultaträkningen visas endast de sociala avgifterna som personalkostnad. Utbetalda löner har redovisats i den fond de belastat.

| Not 5      | Byggnader och mark | 2022-12-31 | 2021-12-31 |
|------------|--------------------|------------|------------|
| Ingående a | nskaffningsvärden  | 1          | 1          |
| Utgående a | anskaffningsvärden | 1          | 1          |

702001-9498

| Not 6 Inventarier, verktyg och installationer                                                              | 2022-12-31                       | 2021-12-31                        |
|----------------------------------------------------------------------------------------------------|----------------------------------|-----------------------------------|
| Ingående anskaffningsvärden                                                                                | 505 083                          | 505 083                           |
| Förändringar av anskaffningsvärden                                                                         |                                  |                                   |
| Inköp                                                                                                    | 52 050                           | 0                                 |
| Utgående anskaffningsvärden                                                                                | 557 133                          | 505 083                           |
| Ingående avskrivningar                                                                                     | -498 676                         | -492 270                          |
| Förändringar av avskrivningar                                                                              |                                  |                                   |
| Årets avskrivningar                                                                                        | -16 817                          | -6 406                            |
| Utgående avskrivningar                                                                                     | -515 493                         | -498 676                          |
|                                                                                                    |                                  |                                   |
| Redovisat värde                                                                                            | 41 640                           | 6 407                             |
| Redovisat värde  Not 7 Förbättringsutgifter                                                                | <b>41 640</b><br>2022-12-31      | 6 <b>407</b><br>2021-12-31        |
|                                                                                                    |                                  |                                   |
| Not 7 Förbättringsutgifter                                                                                 | 2022-12-31                       | 2021-12-31                        |
| Not 7 Förbättringsutgifter Ingående anskaffningsvärden                                                     | <b>2022-12-31</b> 731 846        | <b>2021-12-31</b> 731 846         |
| Not 7 Förbättringsutgifter  Ingående anskaffningsvärden Utgående anskaffningsvärden                        | 2022-12-31<br>731 846<br>731 846 | <b>2021-12-31</b> 731 846 731 846 |
| Not 7 Förbättringsutgifter  Ingående anskaffningsvärden Utgående anskaffningsvärden Ingående avskrivningar | 2022-12-31<br>731 846<br>731 846 | <b>2021-12-31</b> 731 846 731 846 |

### UNDERSKRIFTER

Skarpö 2023-

Michael Billow Hjalmar Litzén

**Torkel Sintorn** Ann-Charlotte Sjöstedt

Oscar Skog Viktor Ewalds

Vår revisionsberättelse har lämnats

Lars Schedin Rita Hallenheim-Eriksson Revisor Revisorssuppleant

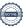

### Verifikat

Transaktion 09222115557495105605

### Dokument

ÅR Skarpöborgs Fastighetsägarförening u.p.a 20221231

Huvuddokument

8 sidor

Startades 2023-06-19 16:32:12 CEST (+0200) av Viktor

Ewalds (VE)

Färdigställt 2023-06-21 17:53:59 CEST (+0200)

### Signerande parter

| Viktor Ewalds (VE) Stena viktorewalds@gmail.com Signerade 2023-06-19 16:32:12 CEST (+0200)         | Michael Billow (MB) Skarpö michael.billow@agarradgivaren.se Signerade 2023-06-19 16:43:12 CEST (+0200)       |
|----------------------------------------------------------------------------------------------------|----------------------------------------------------------------------------------------------------|
| Sintorn, Torkel (ST) Skarpö TORKEL.SINTORN@driv.com Signerade 2023-06-21 10:50:49 CEST (+0200)     | Oscar Skog (OS) Skarpö oscar.skog@yahoo.com Signerade 2023-06-20 21:14:10 CEST (+0200)                       |
| Hjalmar Litzen (HL)<br>Skarpö<br>hjalmar@sjogras.com<br>Signerade 2023-06-19 16:42:20 CEST (+0200) | Anncharlotte Sjöstedt (AS) Skarpö anncharlotte.sjostedt@telia.com Signerade 2023-06-20 13:18:06 CEST (+0200) |
| Lars Schedin (LS) Skarpö lars.schedin@gmail.com Signerade 2023-06-21 17:53:59 CEST (+0200)         | Rita Hallenheim-Eriksson (RH) rita@pn-trading.se Signerade 2023-06-19 18:18:48 CEST (+0200)                  |

Detta verifikat är utfärdat av Scrive. Information i kursiv stil är säkert verifierad av Scrive. Se de dolda bilagorna för mer information/bevis om detta dokument. Använd en PDF-läsare som t ex Adobe Reader som kan visa dolda bilagor för att se bilagorna. Observera att om dokumentet skrivs ut kan inte integriteten i papperskopian bevisas enligt nedan och att en vanlig papperutskrift saknar innehållet i de dolda bilagorna. Den digitala signaturen (elektroniska förseglingen) säkerställer att integriteten av detta dokument, inklusive de dolda bilagorna, kan bevisas matematiskt och oberoende av Scrive. För er bekvämlighet tillhandahåller Scrive även en tjänst för att kontrollera dokumentets integritet automatiskt på: https://scrive.com/verify

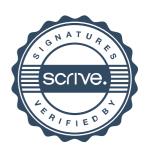